Install a capillary column in the oven of the SRI GC. The ASTM method suggests a 12 meter .32mm id narrow-bore column coupled with a 2.5 meter guard column but permits the use of any column which exhibits acceptable resolution of the glyceride analytes. For ease of use, SRI prefers a 15 meter fused silica lined metal capillary column commonly called a widebore MXT column. The ideal column has a thin film ( .1-.25 microns thick ) and a temperature rating of 380C or higher )

This type of column is **unbreakable** ( unlike plain fused silica columns ) and allows the injection syringe to deposit the sample directly into the bore of the column itself. This is important because heated or split/ splitless injectors can discriminate against high boiling analytes like triglycerides. The ASTM 6584 method specifies cool-on-column injection like that found as standard equipment on all SRI gas chromatographs to avoid boiling point discrimination.

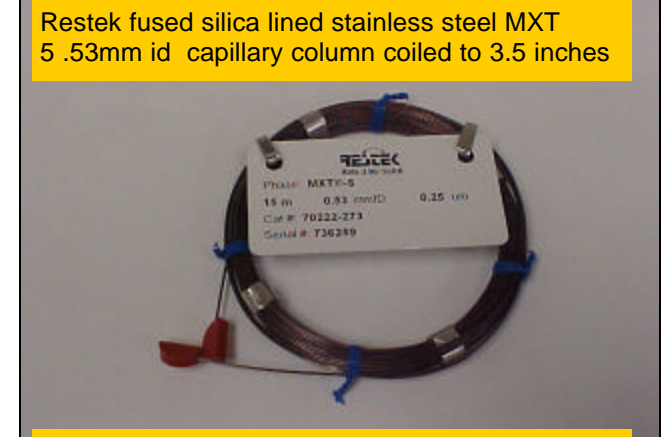

column to accomplish a cool on-column injection as specified in the method.

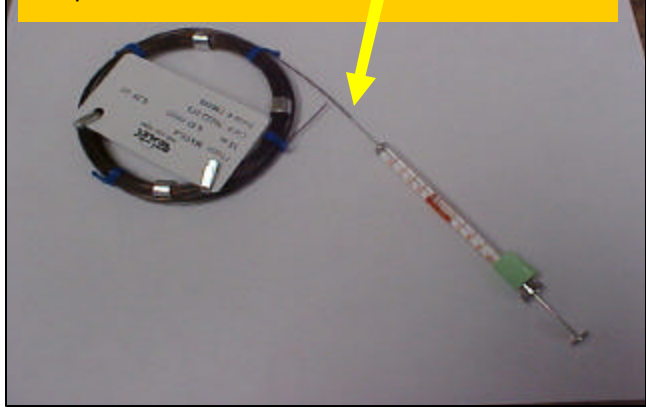

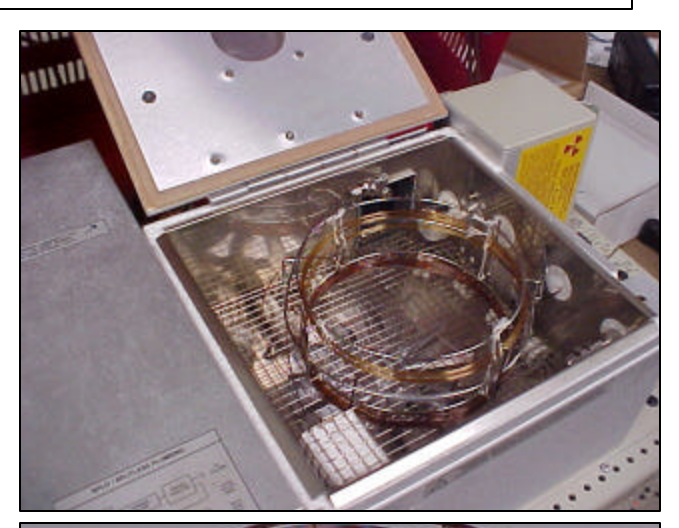

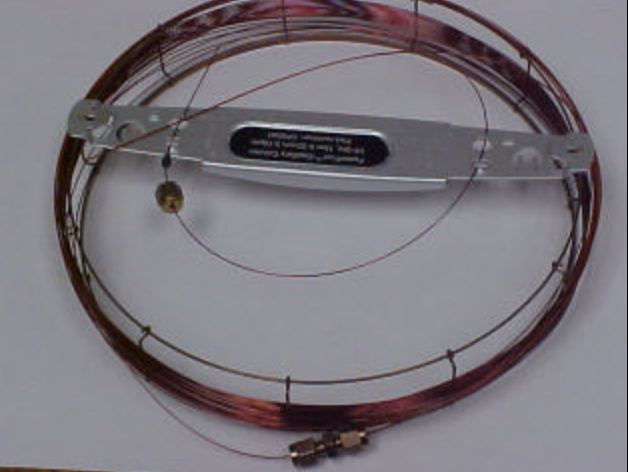

Chrompack HT5 .32mm id fused silca coupled with 2.5 meter .53mm id guard column. A 1/16'" stainless steel union with graphite ferrules con-The 26 ga. Syringe needle fits inside the .53mm **of the struggle column** to the analytical column.

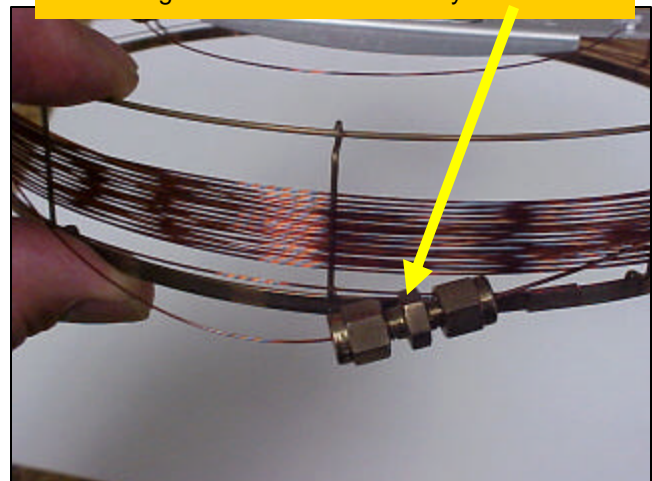

Connect carrier gas, hydrogen and air to the GC. Helium is recommended as carrier gas, while the hydrogen and air are required for the FID ( flame ionization detector ) which is used to detect the sample molecules.

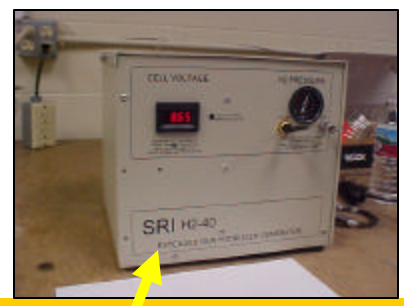

You can also use the optional SRI H2-40 hydrogen generator and "whisper quiet" built-in air compressor to provide all necessary gases without bulky gas cylinders

*Note: Some pre-made calibration standards ( Supelco 44918-U ) are 10 times less concentrated, but the instructions specify adding 10 times more volume resulting in the same mass injected.*  Prepare your calibration standards. You will need glycerin ( 500ppm ), butanetriol ( 1000ppm ), monoolien ( 10000ppm ), tricaprin ( 8000ppm ), diolien ( 5000ppm ) and triolien ( 5000ppm ) each dissolved in pyridine. You can buy these starting materials( stock solutions ) from Supelco( part# 44898-U ), Restek, or other sources. You will also need a derivitization reagent called MSTFA and Heptane ( a common solvent ).

The ASTM 6584 method specifies that for the highest calibration level ( level 5 ), 100ul of each material ( in pyridine ) is added to a 10 ml vial along with 100ul of MSTFA. Allow 20 minutes for the reaction to occur, then add heptane to bring the final volume to 8ml.

The ASTM 6584 method describes making the calibration standards at 5 different levels, so the level 1 calibration standard is prepared using 10ul of each starting material instead of 100ul, but the procedure is otherwise the same.

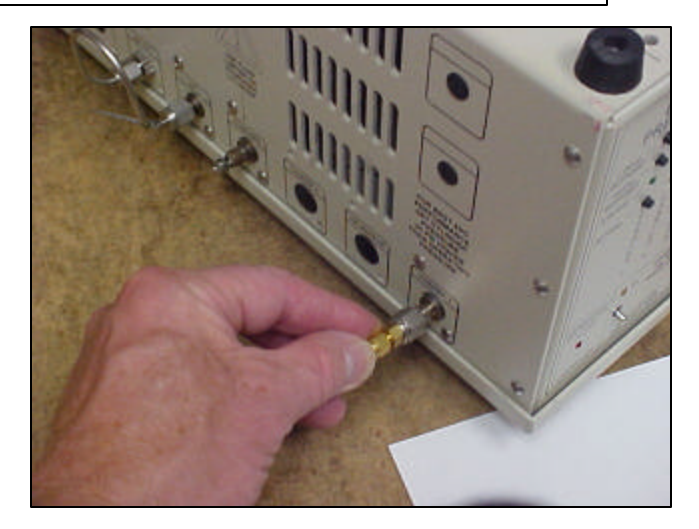

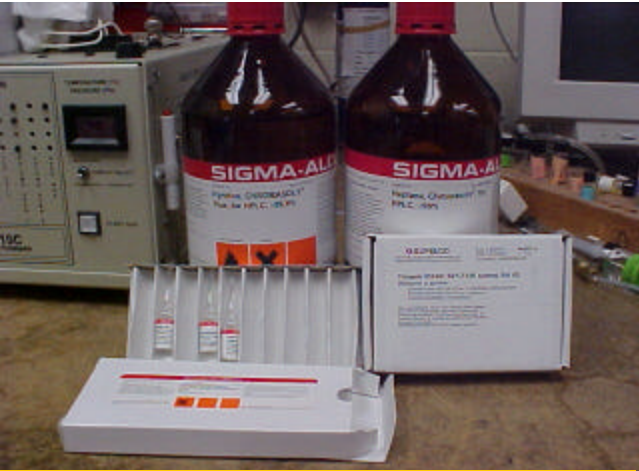

You will need the starting materials plus MSTFA and Heptane. Some pyridine is also handy to have on hand.

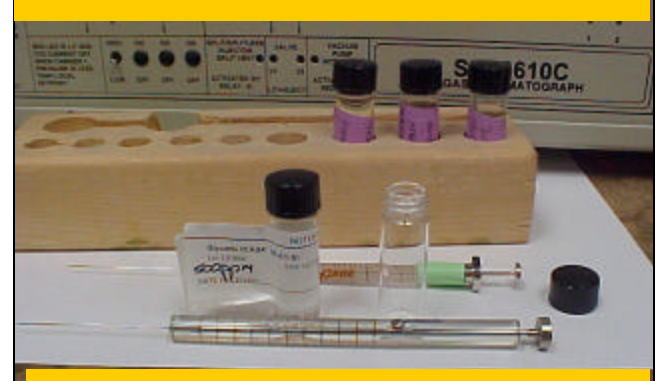

A 100ul syringe is helpful for making the dilutions along with vials, and pipets.

Set up a temperature program in the PeakSimple software ( which comes free with every SRI GC ) starting at 40 degrees, holding there for 2 minutes, then ramping at 20 degrees per minutes to 380 degrees, and holding there for 11 minutes. The ASTM 6584 method does not specifically recommend a temperature program so long as the peaks are well separated from each other and from any interfering peaks.

Inject each of the 5 calibration standards, saving the data file under a unique name each time ( level1cal.chr, level2 cal.chr etc ).

A typical level 5 calibration is shown to the right.

Create a retention window for each of the 6 peaks by pointing to the peak with your mouse, clicking on the right hand mouse button and then left clicking on "add component"

1999年6月11日に 121456日 計算数数 loe IS ald <mark>FIO Chemi 1.</mark><br>- St 2.000 C Peak 23 days Tower fuel **NoDia**  $\frac{20,000}{1,000}$ 30.00  $\frac{40.00}{388.08}$  $\frac{2,000}{11,000}$ 119.56 国国风 Segment 5,900 18.000 Add Owner. Record  $\sim$ You can modify the temperature program later if you **KB** find your particular raw material ( soybean oil, 2,53 chicken fat etc ) works better with a faster or slower ramp rate. IStd 21.916 5.900 **NO & NEEL IZ 141** 1932 618 图画区 When you click the right hand mouse button a pop up window appears on the screen

Adjust the retention window ( the red horizontal line which appears ) so the it is centered on the peak. Adjust the width of the retention window so it is just a little wider than the peak. Grab the middle of the H-bar with yo mouse to move the window side to side, or grab the vertical ends to narrow or widen the window.

Double click on the retention window or right click then select Edit Component. This brings up the Component Details screen shown at right.

Give each peak a different peak nun

Fill in the peak's name.  $\blacksquare$ 

For the tricaprin and butanetriol interstandard peaks **ONLY**, enter the concent tration in the stock solution. This is PeakSimple knows the concentration the internal standards.

Enter the units you prefer to calibrate ( ppm or percent ). Note: one million *ppm=100%, 100,000ppm=10%, 10,000ppm=1%, 1000ppm=.1%, 100ppm=.01%, 10ppm=.001%, 1ppm=.0001%.*

Select the largest peak only radio but so PeakSimple finds the largest pea the window as tricaprin, not a small peak

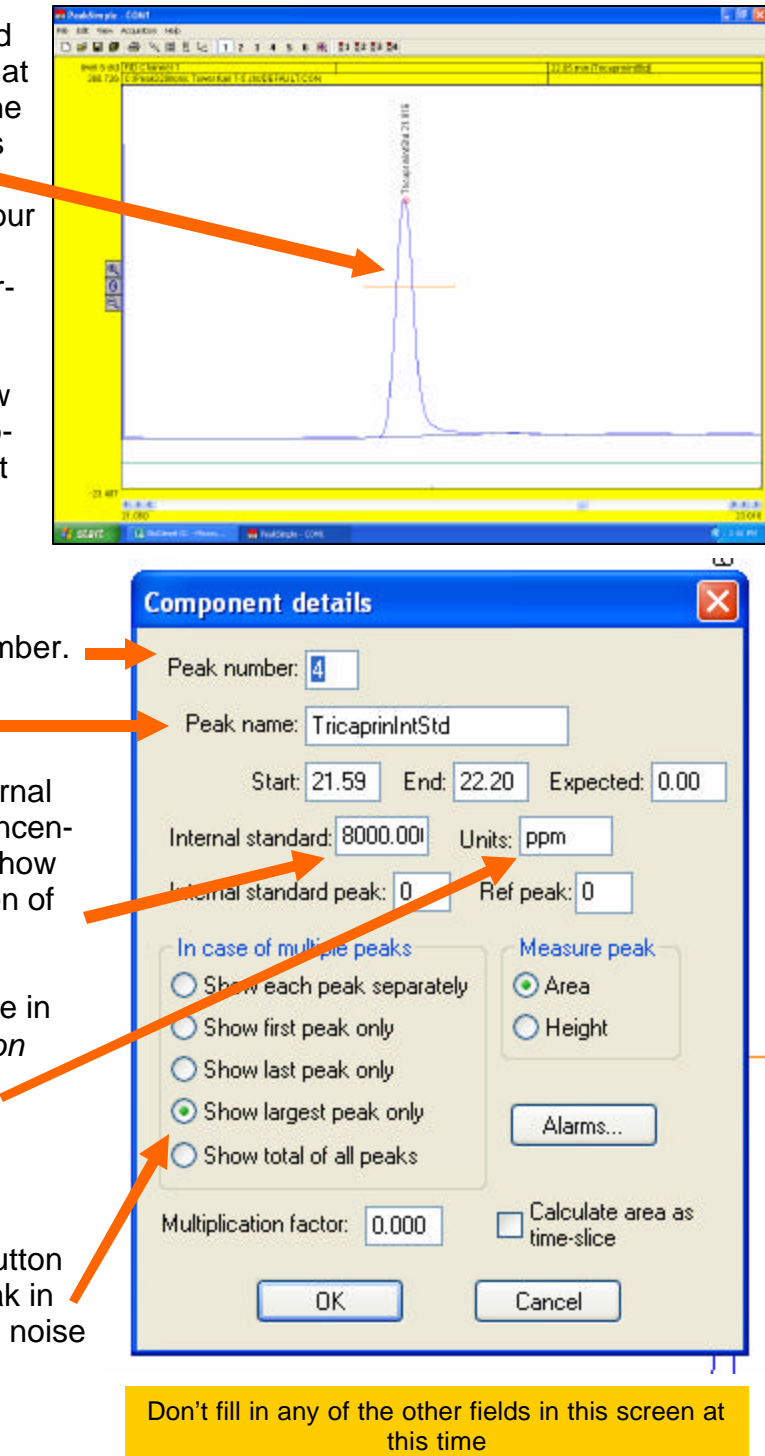

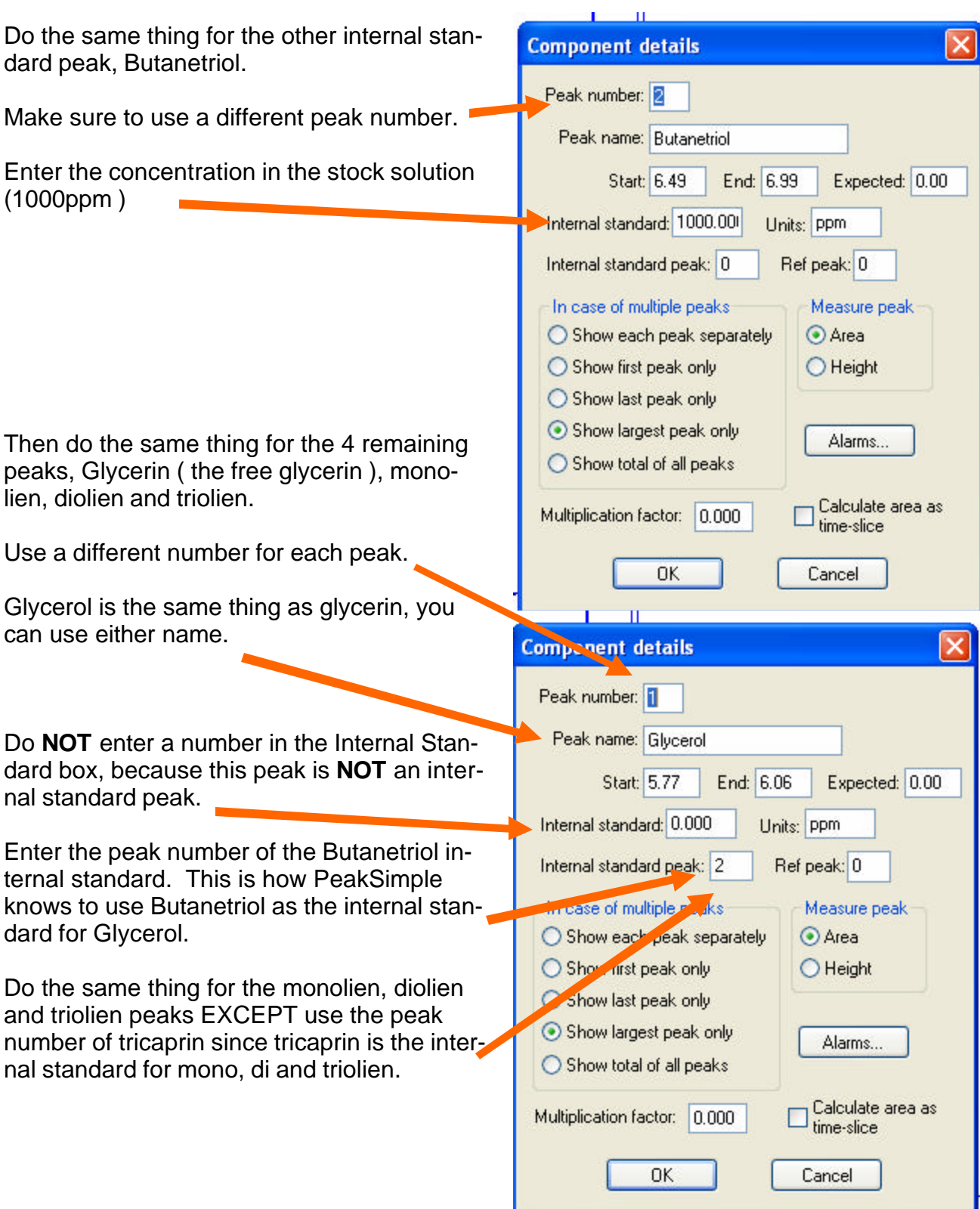

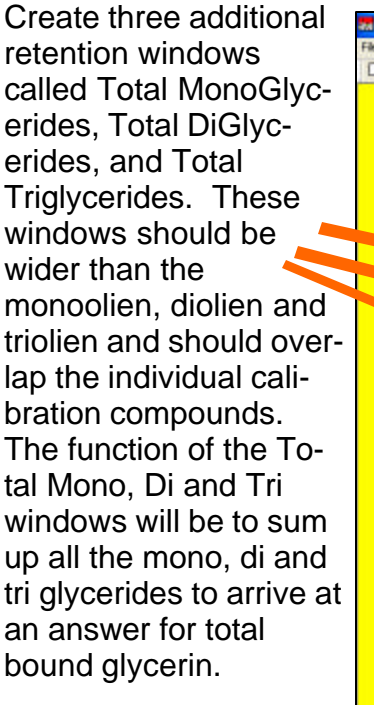

all peaks.

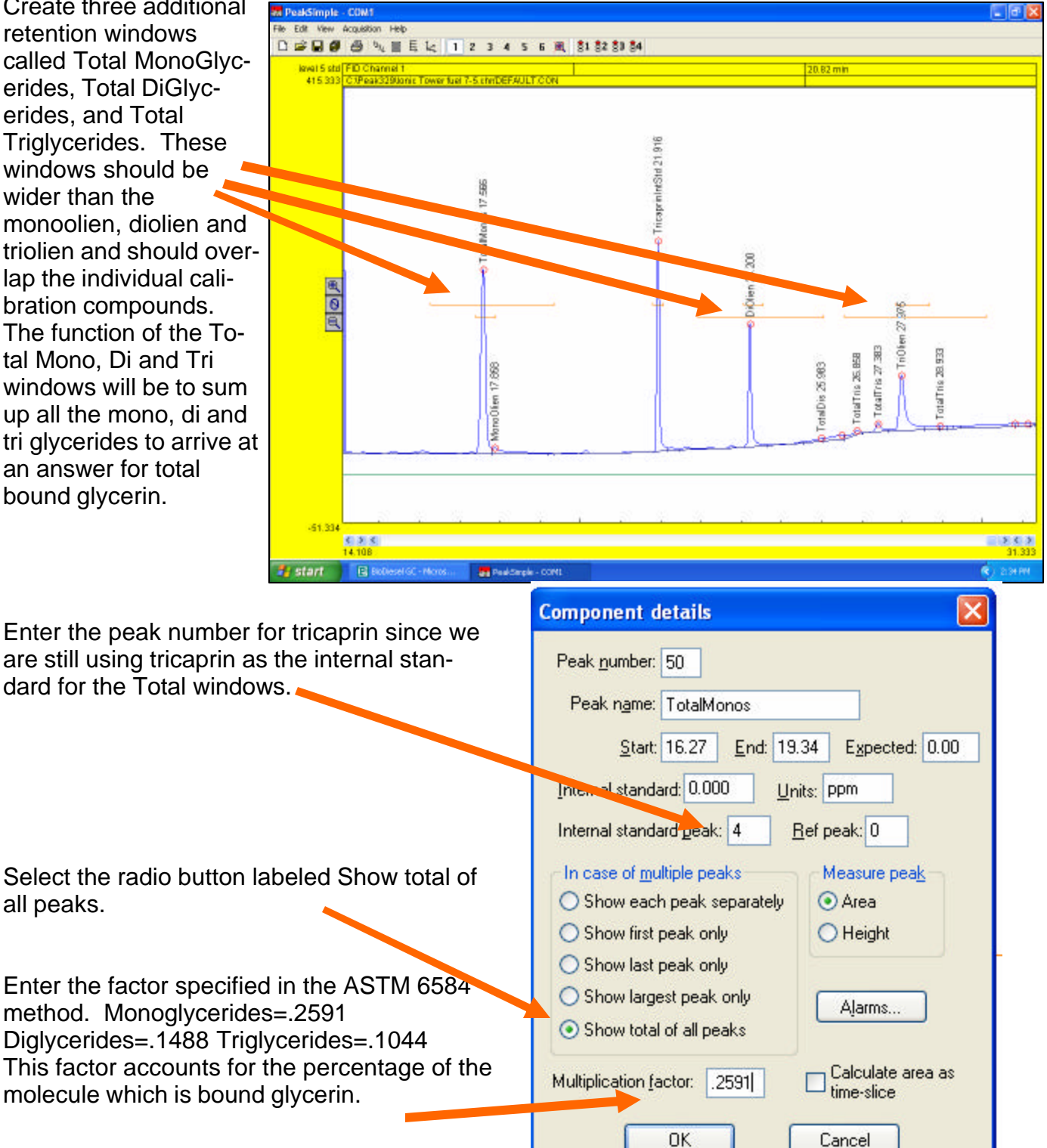

Π

П

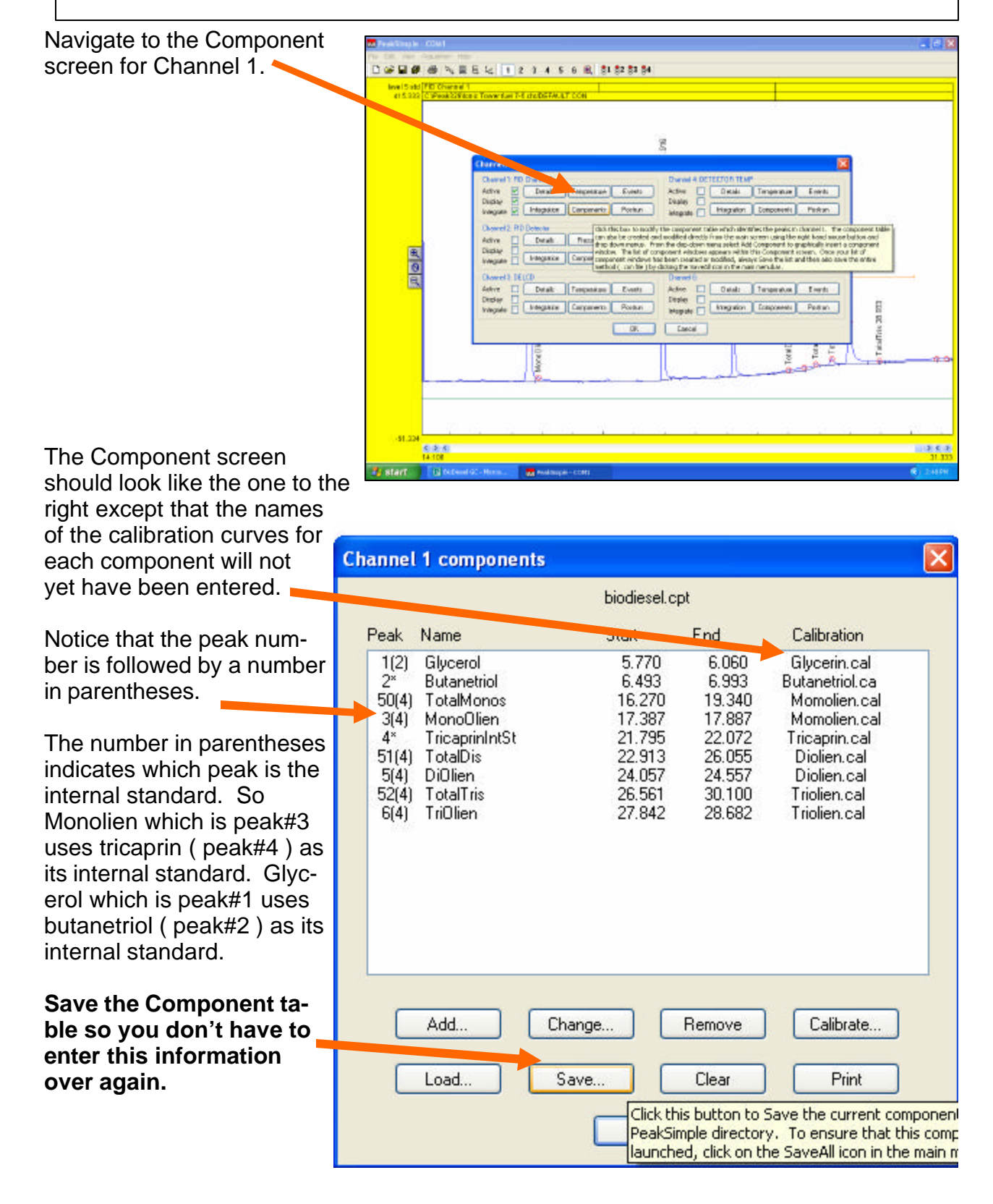

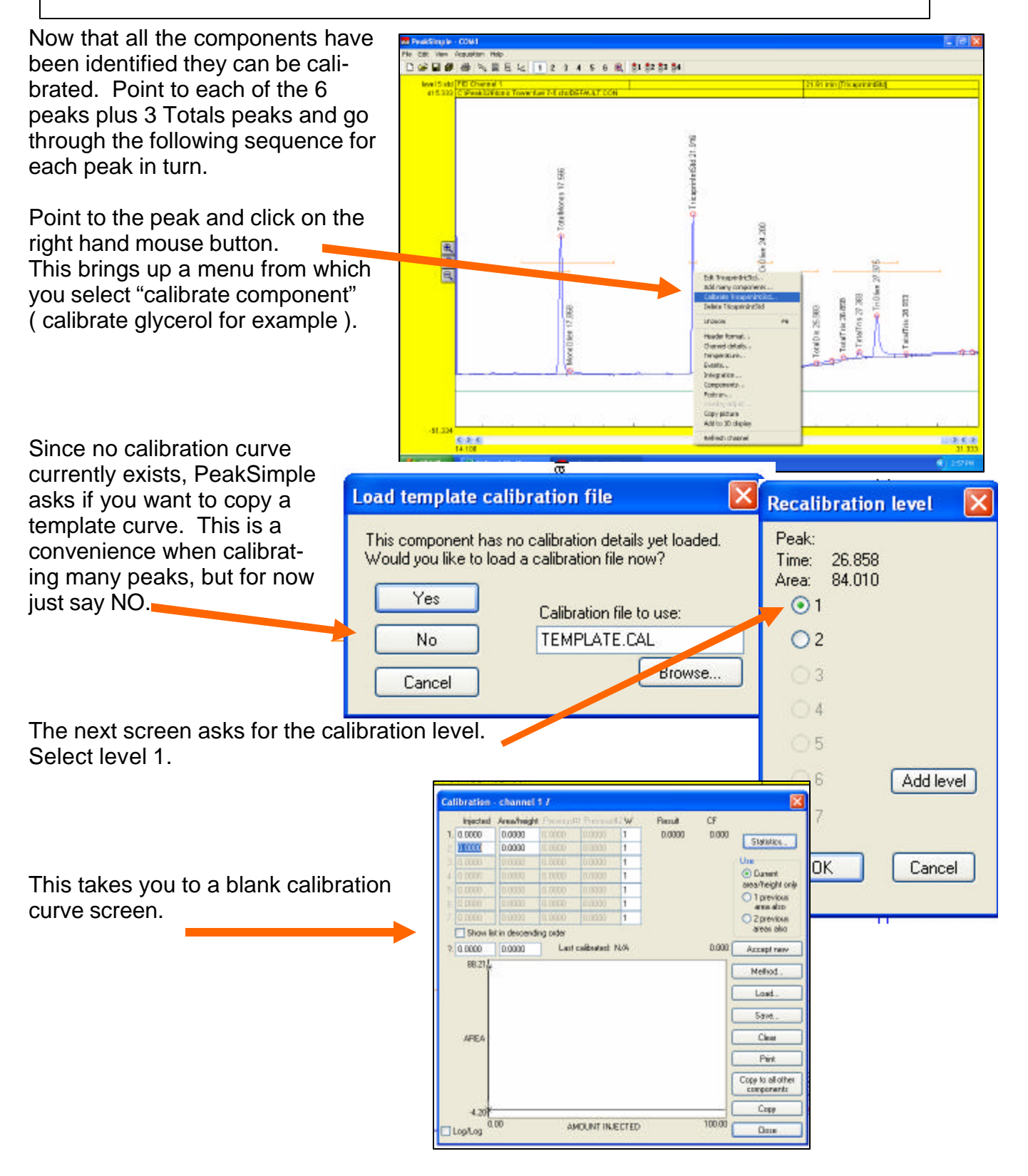

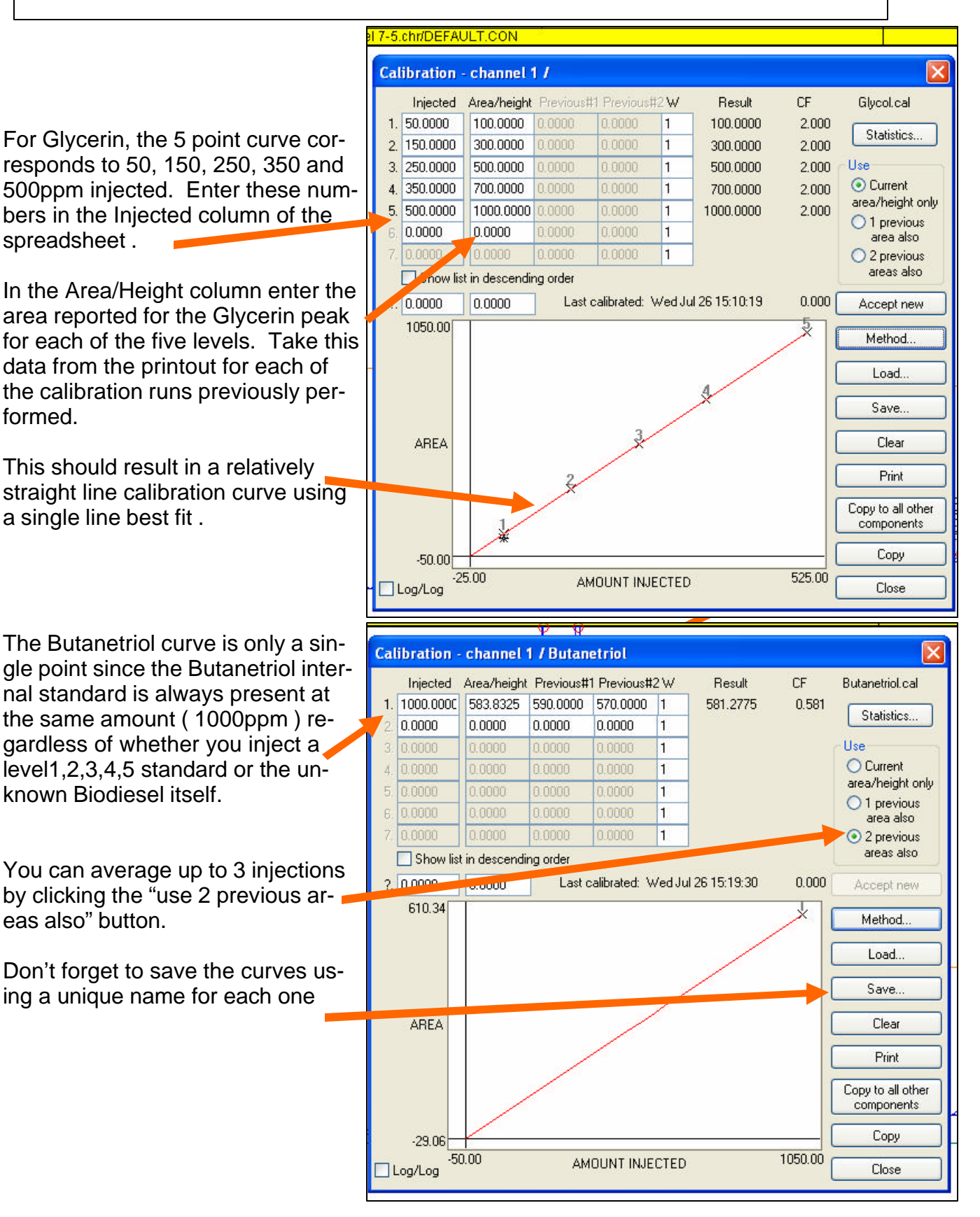

Once all the peaks are calibrated, the component tabl should look like the one to right. Notice that the Total Mono, Total Di, and Total T components use the same calibration curves as the in vidual Mono, Di and Triolien peaks. This makes sense cause these compounds are chosen in the ASTM 6584 method to be representativ the range of glyceride compounds which may be foun actual samples.

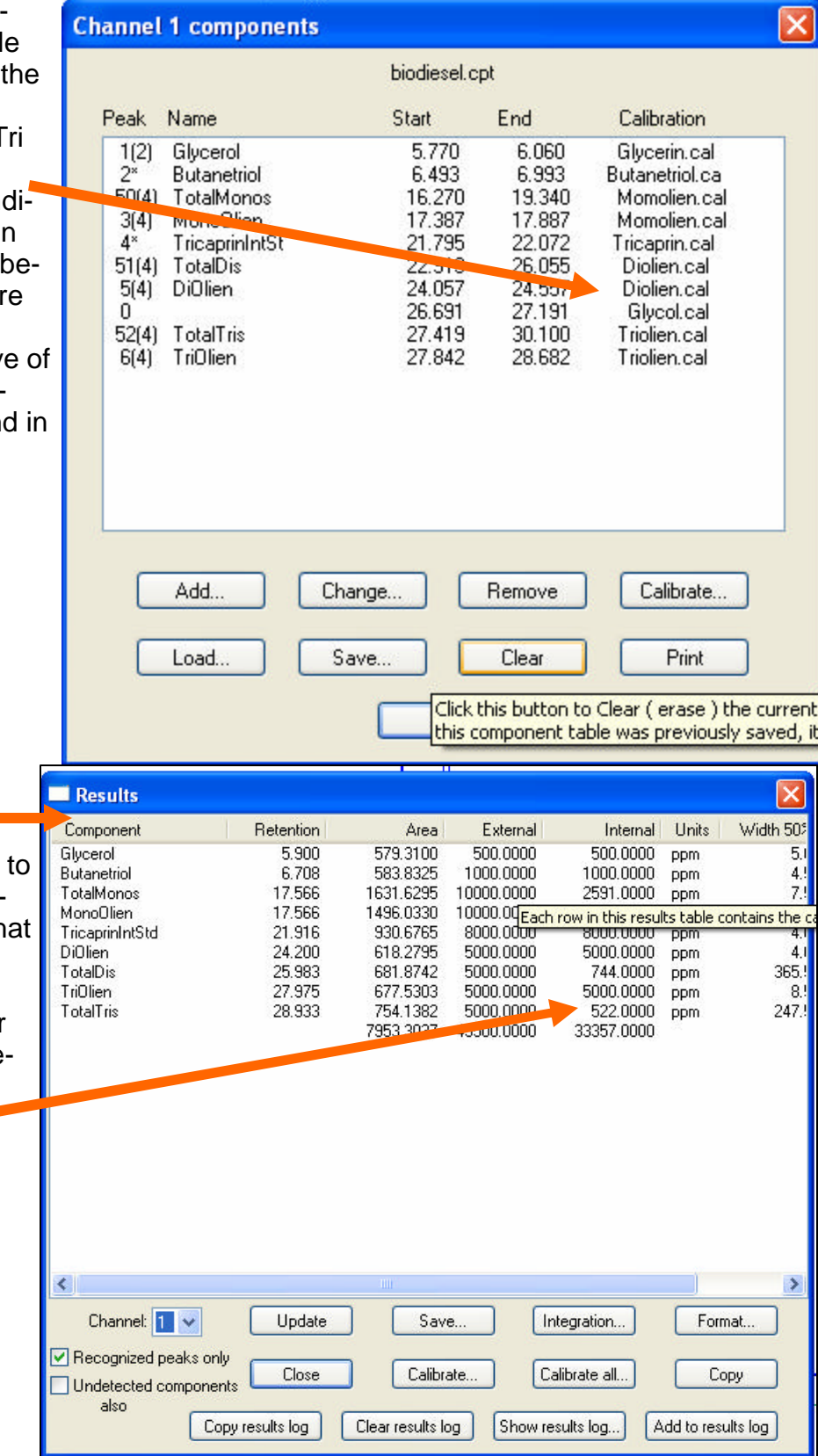

Navigate to the Results screen and verify that the results look like the screen the right. ( for a level 5 calibration standard ) Notice that the internal standard result for the Total Mono, Di and Tri is adjusted by the factor ( ,2591, .1488 and .1044 respectively )

Now that the system is calibrated, prepare an actual BioDiesel sample by placing 100ul of BioDiesel, 100ul of Tricaprin in pyridine, 100ul of Butanetriol in pyridine, and 100ul of MSTFA in a vial. Allow 20 minutes for the reaction then dilute to 8ml with heptane.

Inject 1ul to generate a chromatogram similar to the one at the right

Zoom in to the region surrounding the mono, di and triolien. Stretch the total mono, di and tri component window so it includes the small peaks surrounding the monoolien, diolien and triolien. The ASTM 6584 method does not precisely define which peaks to include or exclude, so there is some judgement required on the part of the operator.

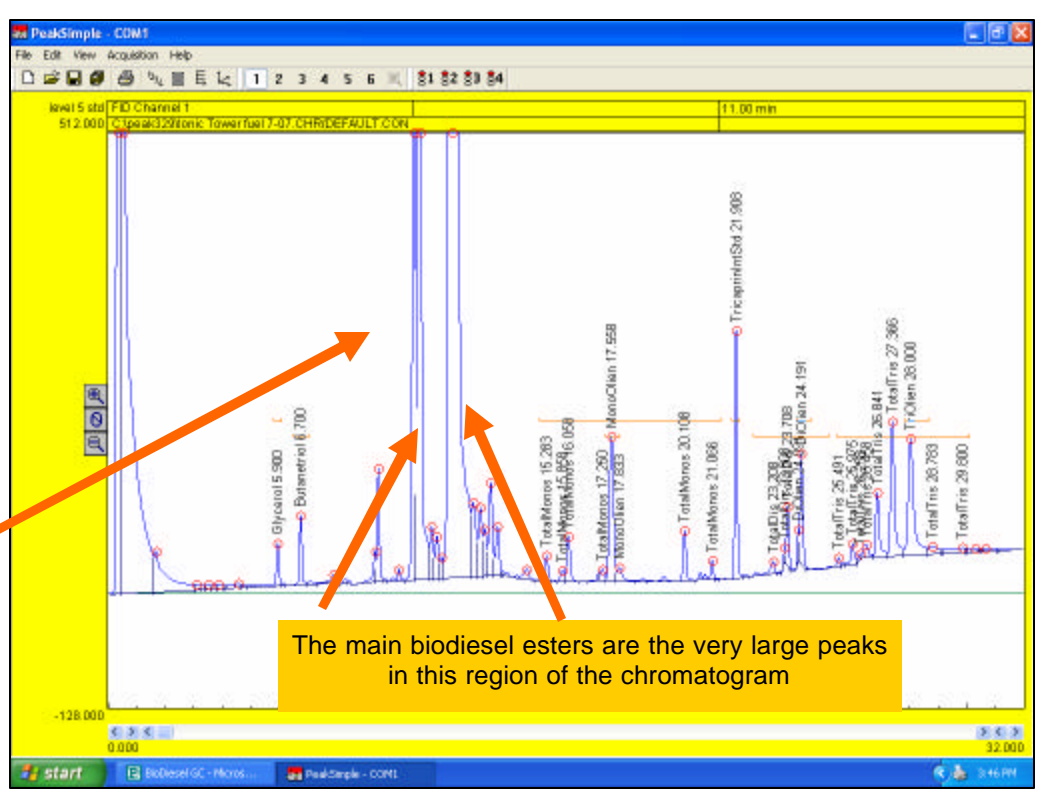

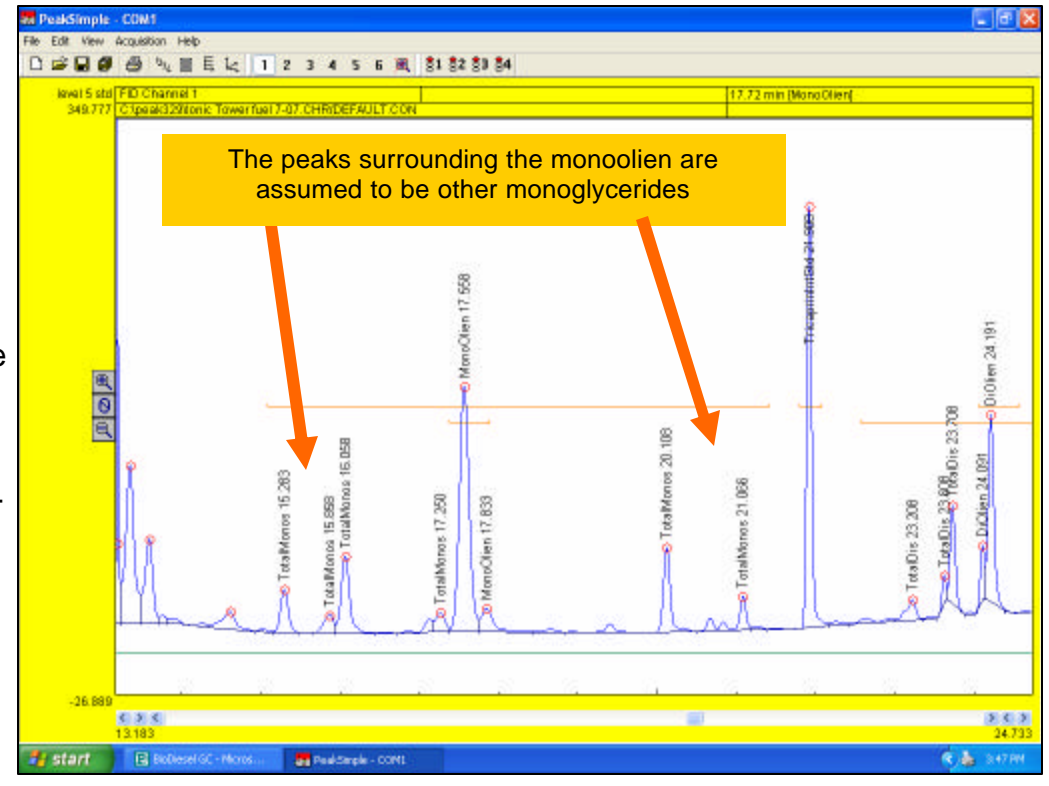

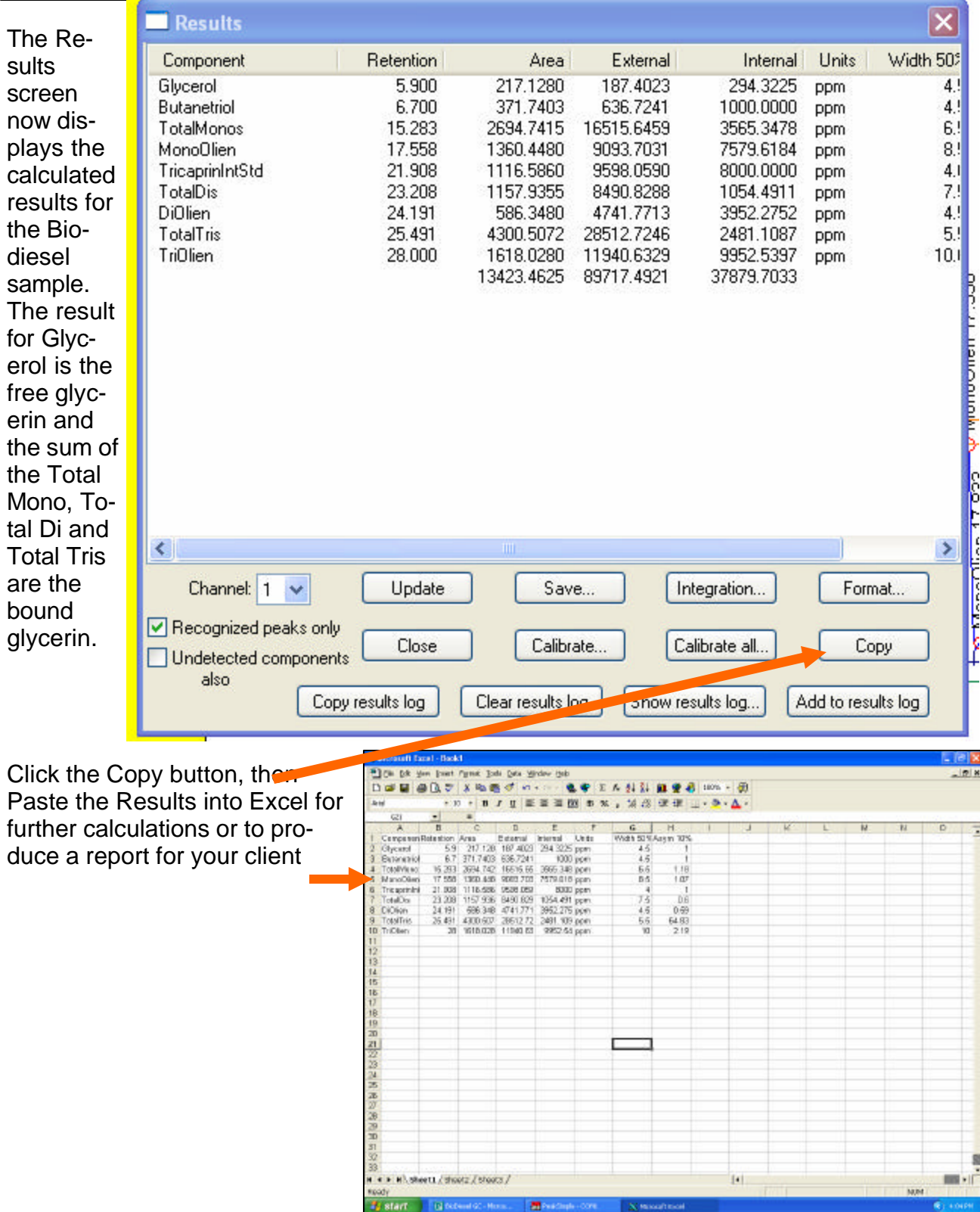